IPL **Image Processing Language?** Jianning Yue Wookyun Kho Young Jin Yoon

### Contents

- IPL?
- Advantages
- Syntax
- Development
- Examples
- Lessons Learned

### IPL?

### • IPL is not Image Processing Language

• Now this is an

### **Animation applet**

**Generation**

**Language!**

# Advantages (1/2)

- IPL provide very flexible image handling
	- Provide fundamental operation for image as expression
		- Rotate (@ operator)
		- Translate ('operator)
		- Scale ( $\land$  operator)
	- Provide animate() function to produce an animated Image
	- Provide coord type to handle coordinates

# Advantages (2/2)

#### Easy to learn

- C like syntax and scope
- Easily-recognized operator
	- $\bullet$  ( $\land$  is power operator from another language)
- Productive
	- Can be exported as an JAVA applet
		- smaller than GIF Animated Image

# Syntax : Types (1/3)

- Four types in IPL
	- number
	- image
	- coord
	- bool
- Optional declarator in IPL
	- [] for array definitions

# Syntax : Types (2/3)

- FLEXIBLE ARRAY HANDLING  $(1/2)$ 
	- For both
		- $imgA[0]$   $imgA[0-1]$

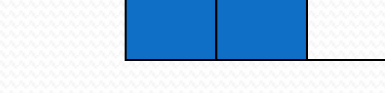

- For lvalue
	- $imgA[1+]$   $imgA[1-2+]$

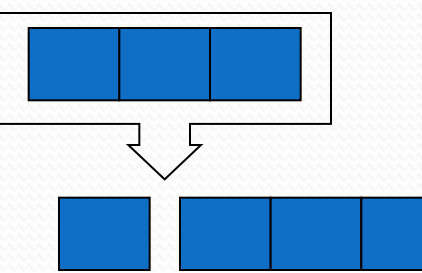

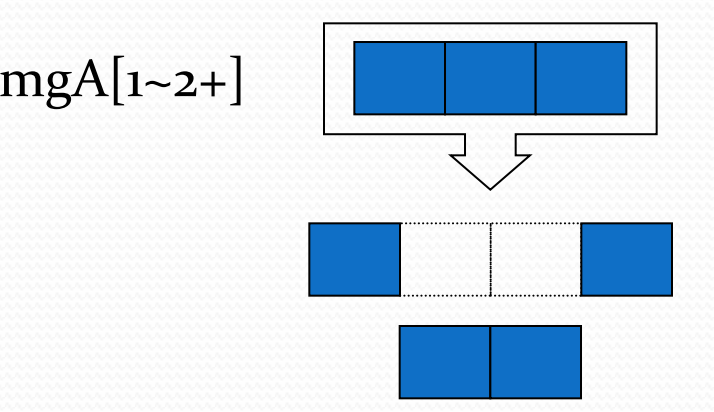

# Syntax : Types (3/3)

- FLEXIBLE ARRAY HANDLING  $(2/2)$ 
	- For rvalue
		- $\cdot$  imgA[o-]

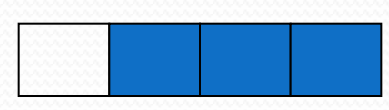

 $\cdot$  imgA[1~2-]

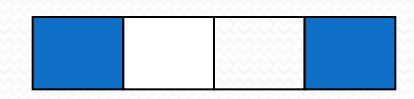

# Syntax : Expr (1/4)

- Basic image operator
	- $imgA = imgA @ numA;$  // rotate operator
	- $\bullet$  imgA = imgA  $\land$  numA; // scale operator
	- $\bullet$  imgA = imgA  $\degree$  coordA; // set operator
	- $\bullet$  imgA = imgA : numA; // alpha operator
	- $\cdot$  imgA = imgA \$ imgB;  $\frac{1}{2}$  concat operator

# Syntax : Expr (2/4)

- Basic bool operator
	- booA =  $numA > numB$ ;  $//$  gt operator
	- $\bullet$  booA = numA < numB;  $\prime$  // lt operator
	- booA = numA >= numB;  $\big/$  ge operator
	- $\bullet$  booA = numA <= numB;  $\prime$  // le operator
	- booA =  $numA == numB$ ; // eq operator
	- $\bullet$  booA = numbooA != numbooB;  $\prime$  / neq
	- $\bullet$  booA = !booA  $\prime$  // not operator

# Syntax : Expr (3/4)

- Basic arithmetic operator
	- numA = numA  $*$  numB; // multiply
	- numA = numA / numB;  $// division$
	- $\cdot$  numA = numA % numB; // modulo
	- numA = numA + numB;  $// plus$
	-
- 
- 
- 
- 
- numA = numA numB;  $//$  minus
- For coord, there is no operation. However we can still handle this. How?

# Syntax : Expr (4/4)

- For coordination
	- $\bullet$  cooA = (xof(cooA), numA);
	- $\bullet$  cooB = (numA, yof(cooA));
- By providing xof() and yof(), we can still maintain flexibility without any complexibility!

### Syntax : Stmt

- Providing while, if statement just as almost same as C's statement definition.
	- Except using {} for single statement.
- You can define a function using defunc keywords. defunc foo (number A, number B) number C  ${C = A + B; }$
- Providing return, break, continue statements.

### Development

- Task Distribution
- Architecture Overview
- Implementation
- Test and Debug plan

### Task distribution

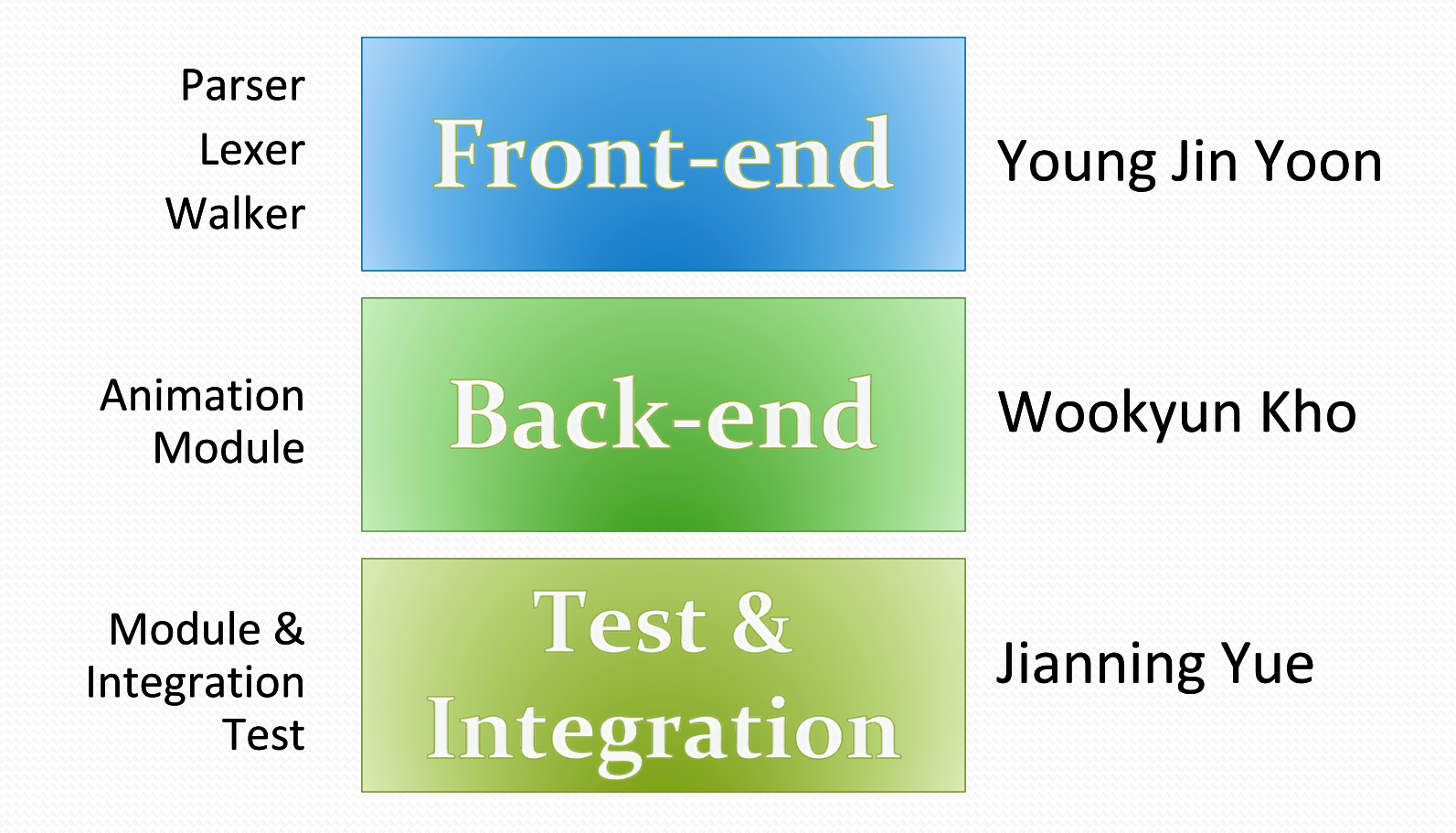

### Architecture Overview

### Used UML Class Diagram

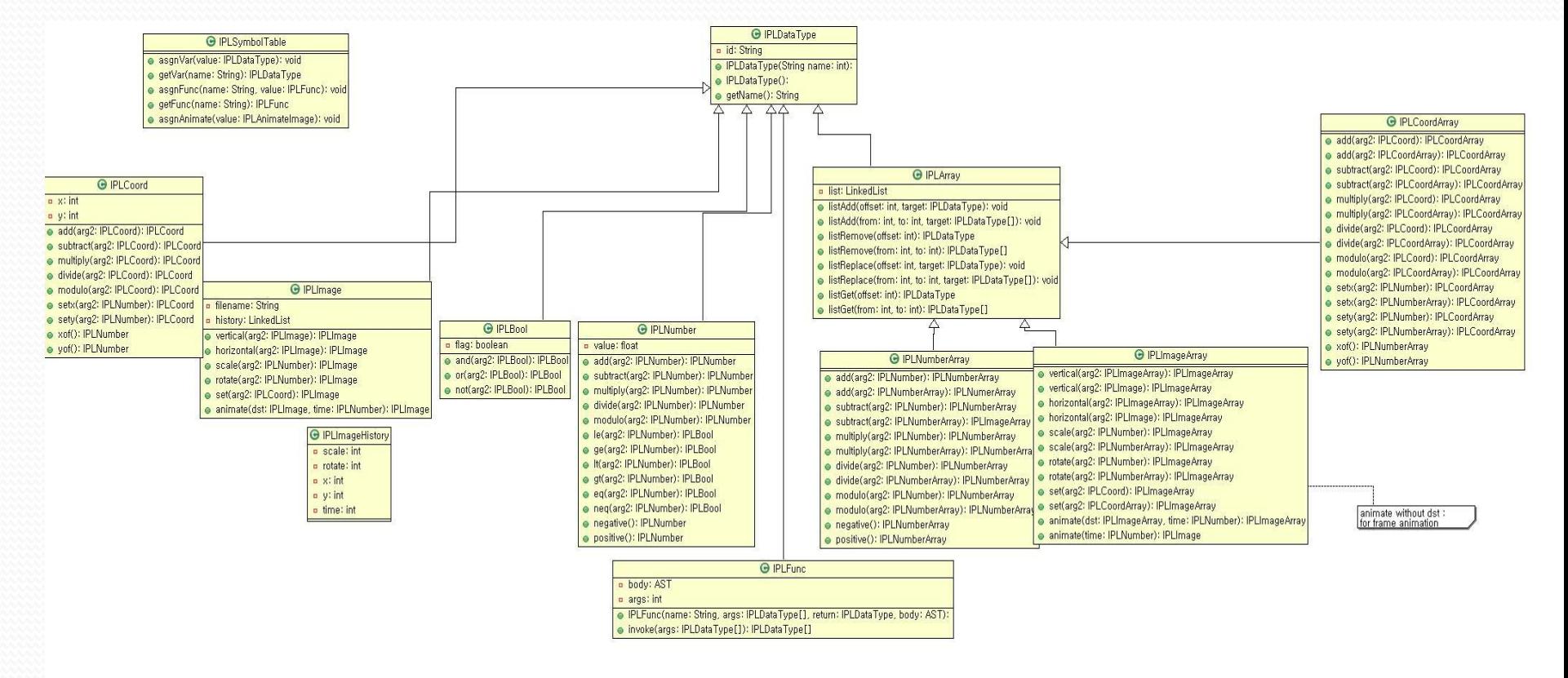

# Implementation (1/3)

- ANTLR
	- Parser
	- Lexer
	- Walker
- Animation Module
	- **Animation Displaying Engine**
	- Animation Applet Code

## Implementation (2/3)

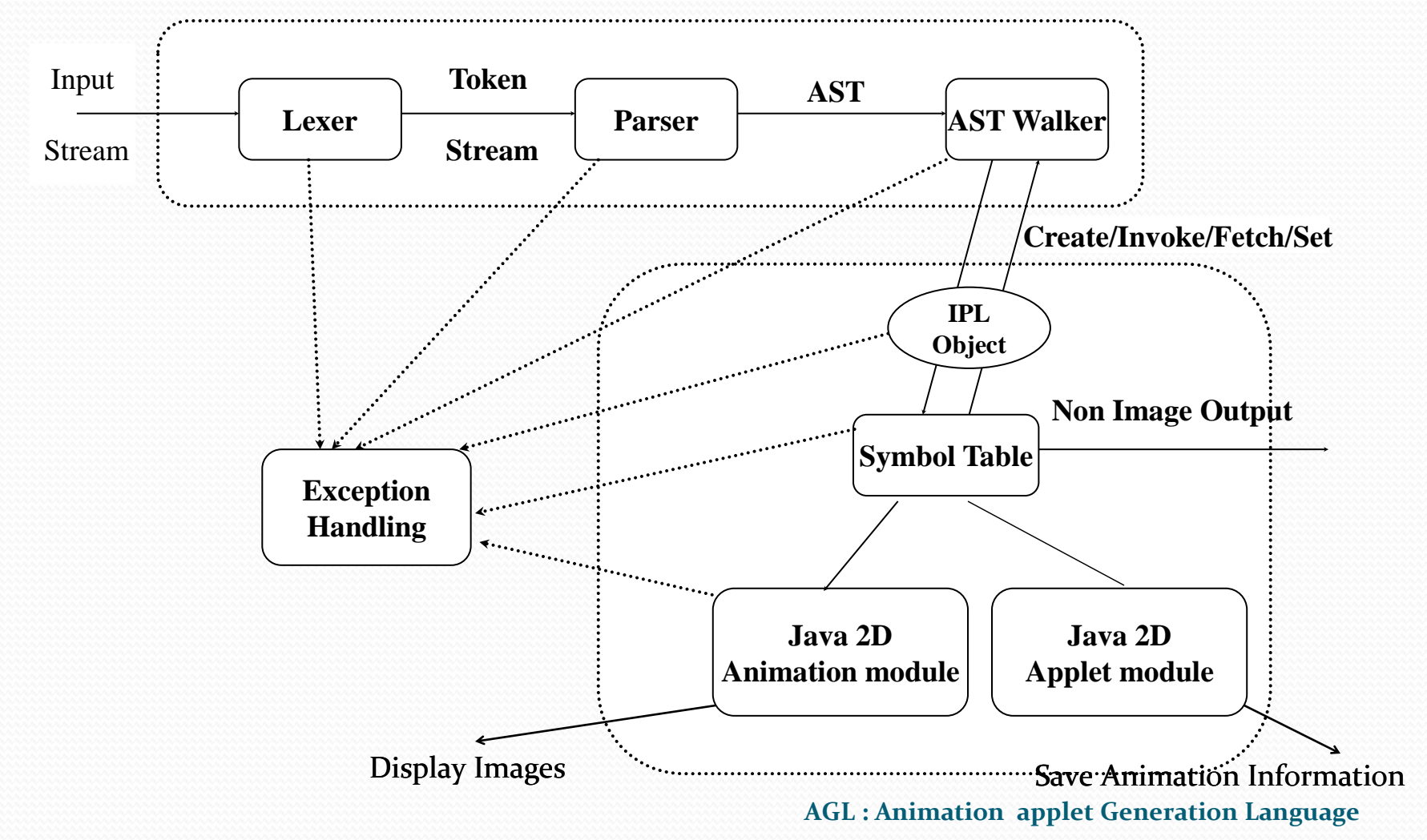

### Implementation (3/3)

- Animation Applet
	- If you do "export", you have to specify the filename.
	- Ex) export to "IPLoutput.ipl"

```
<applet code=IPLApplet.class width=1024 height=600>
<param name="fps" value="20">
<param name="ipl" value="IPLoutput.ipl">
</applet>
```
## Test and Debug Plan

- Test plan
	- Control statement
	- Function call
	- Static scope
	- Static image display
	- Image rotation
	- Image scale
	- Image rotate
	- Image set
	- Image alpha
	- Image animation
	- Image Array animation
	- Combined Image animation
- Debug Plan
	- Make debug flag and debug() for debugging
	- Using assert()
	- Using eclipse IDE
		- Good for debugging

## Examples (1/4)

Basic Arithmetic, Coordination

defunc add (number a, number b) number  $c$  { $c = a + b$ ;}

```
number numA, numB;
number[] numC = \{ o, 1, 2, 3, 4 \}, numD;coord cooA;
```

```
numA = 1;numD = numC[1-2-]; // numD = \{0, 3, 4\}numB = numD[1];// numB = 3\mathbf{cooA} = (\mathbf{numB}, \mathbf{numA});\frac{1}{(3,1)}\mathbf{cool} = (\mathbf{yof}(\mathbf{cool}), \mathbf{xof}(\mathbf{cool})); // (1,3)display(cooA);
display(numA+numB);
```
Results:  $(1,3)$ 4.0

### Examples (2/4)

#### • Static image

image imgA, imgB, imgC, imgD;

 $imgA = "sshield.jpg" (100,100);$  $imgB = imgA'(800,100) @ 90;$  $imgC = imgA'(800,500) @ 180:-100;$  $imgD = imgA'(100,500) @ 270 : -50;$ 

 $display(imgA $imgB $imgC $ imgD);$ 

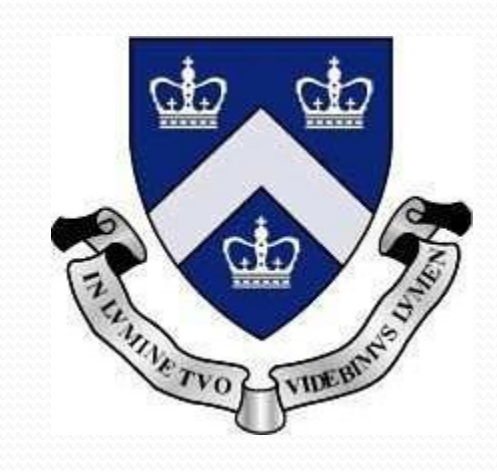

sshield.jpg

### Examples (3/4)

Animated image

```
defunc rotate_animation(image src, number time, number
   rotate_amount) image target
```

```
target = animate(src \omega rotate_amount * time, time);
```

```
image imgA = "strawberry.jpg";coord cooA;
```

```
number time = 8, rotate = 360;
```

```
cooA = (500,300);imgA = imgA' cooA;imgA = rotate_animation(imgA, time, rotate);
display(imgA);
```
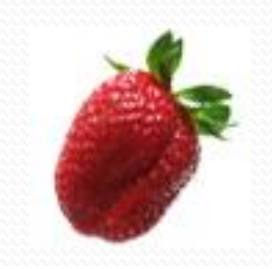

```
strawberry.jpg
```
### Examples (4/4)

#### GIF animation

```
image dis;
image[] imgTar, imgSrc =
    { "T1.gif", "T2.gif", "T3.gif", "T4.gif", "T5.gif",
    "T6.gif","T7.gif","T8.gif","T9.gif","T10.gif" };
number counter = 0;
```

```
while(counter < 20) {
imgTar[o+] = imgSrc;counter = counter + 1;dis = animate(imgTar, 10);dis = dis'(900,430)<sup>2</sup>5;display(dis);
```
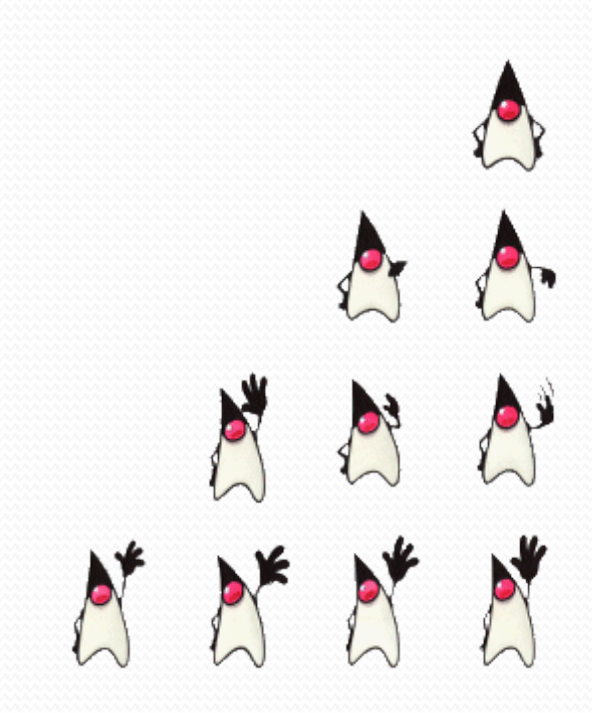

### Lessons learned

- Things learned from Software Engineering actually works!
- Still, Team management.
	- Especially for Time management
	- Hard to find implement together!
- Need more fair distribution to learn
	- To learn something, everybody should do every procedure together that we have.
- Clarify how compiler works!

# Q&A?

#### **Thank you for listening our presentation**